# **Vectors**

Think of a vector like someone giving you directions ("go east for 2 miles") or like a path.

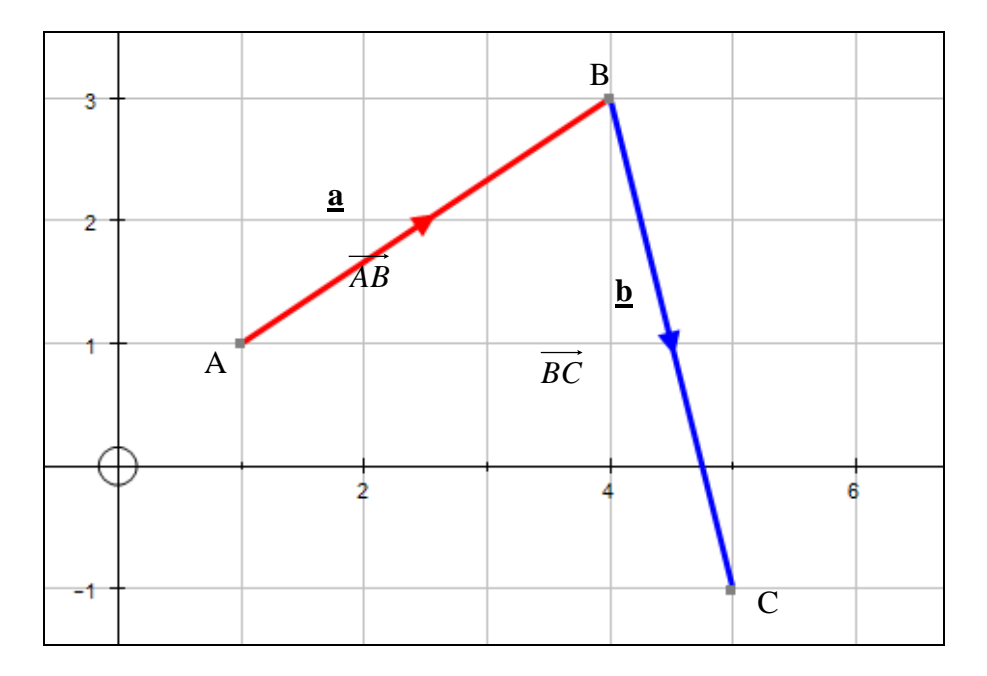

They have a **direction** and a **size**.

In the illustration above, the red vector (the one on the left) goes from A to B. We can call it **a** (or *AB* ) and the blue vector (the one on the right) we'll call **b** (or *BC* ).

Vectors are usually written as '**column vectors**'. So:

$$
\mathbf{a} = \begin{pmatrix} 3 \\ 2 \end{pmatrix} \qquad \mathbf{b} = \begin{pmatrix} 1 \\ -4 \end{pmatrix} \qquad \qquad \text{In general } \begin{pmatrix} x \\ y \end{pmatrix}
$$

They can also be written in *i, j, k* notation. So:

$$
\underline{\mathbf{a}} = 3i + 2j \qquad \underline{\mathbf{b}} = i - 4j \qquad \text{In general } i + j
$$

The vector  $\underline{\mathbf{a}}$  takes us on a path from the coordinates  $(1,1)$  to  $(4,3)$ .

To go the **opposite way**, i.e. from (4, 3) to (1, 1) would be –**a**, (or <sup>−</sup> *AB* ) or  $\int$  $\backslash$  $\overline{\phantom{a}}$ l ſ − − 2  $\left.\frac{3}{\cdot}\right\}$ .

We can **add vectors**. Imagine following the vectors  $\mathbf{a}$  and then  $\mathbf{b}$ . We'd begin at (1,1) and end at (5,-1). This is a vector of:

$$
\begin{pmatrix} 5-1 \\ -1-1 \end{pmatrix} = \begin{pmatrix} 4 \\ -2 \end{pmatrix}
$$

We get the same result by adding the vectors:

$$
\underline{\mathbf{a}} + \underline{\mathbf{b}} \text{ (or } \overrightarrow{AB} + \overrightarrow{BC}) = \begin{pmatrix} 3 \\ 2 \end{pmatrix} + \begin{pmatrix} 1 \\ -4 \end{pmatrix} = \overrightarrow{AC} = \begin{pmatrix} 4 \\ -2 \end{pmatrix}
$$

The answer, *AC* , J  $\backslash$  $\overline{\phantom{a}}$ J ſ − 2  $\left( \frac{4}{\epsilon} \right)$ , we call the 'resultant vector'. It's the result of doing  $\underline{\mathbf{a}} + \underline{\mathbf{b}}$  (or  $\overrightarrow{AB}$ then *BC* ).

Furthermore, just like adding, it's probably obvious that  $\mathbf{a} + \mathbf{b} = \mathbf{b} + \mathbf{a}$ . They both end up at the same point even though they took different routes there:

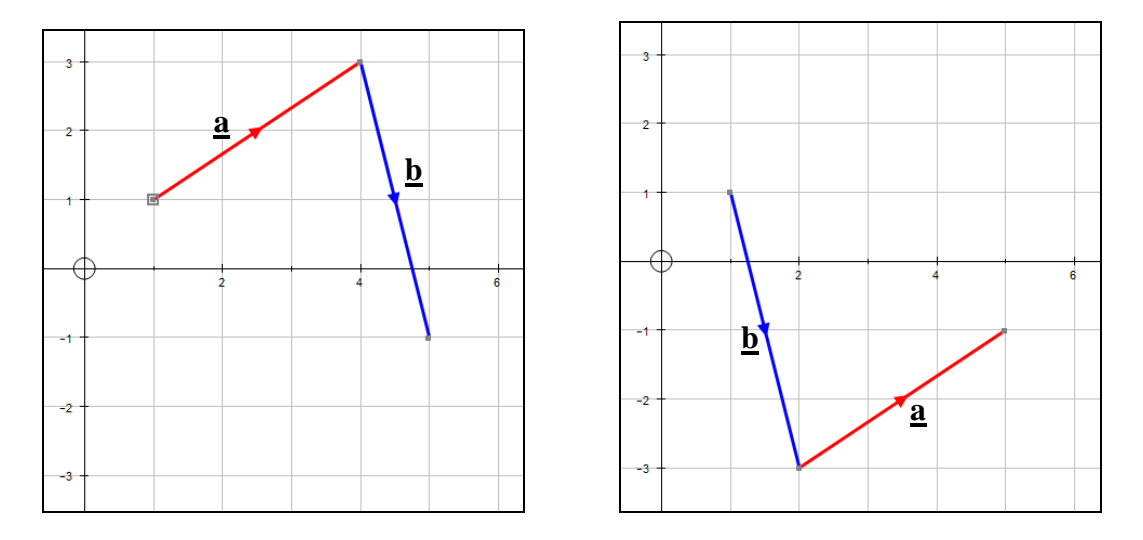

This is not so with subtracting, but you already know that. (e.g.  $5 - 2 \neq 2 - 5$ )

We can **multiply a vector by a scalar**:

$$
2\underline{\mathbf{a}}\text{ (or }2\overrightarrow{AB})=2\begin{pmatrix}3\\2\end{pmatrix}=\begin{pmatrix}6\\4\end{pmatrix}
$$

Notice same direction, twice the size (hmm, size, see further down).

Obviously we can do combinations of these, such as:

$$
3\underline{\mathbf{a}} - 2\underline{\mathbf{b}} \text{ (or } 3 \overrightarrow{AB} - 2\overrightarrow{BC}) = 3\begin{pmatrix} 3 \\ 2 \end{pmatrix} - 2\begin{pmatrix} 1 \\ -4 \end{pmatrix} = \begin{pmatrix} 9 \\ 6 \end{pmatrix} - \begin{pmatrix} 2 \\ -8 \end{pmatrix} = \begin{pmatrix} 7 \\ 14 \end{pmatrix}
$$

Continues…

#### **Parallel Vectors**

If two vectors are parallel then one is a multiple of the other. The following vectors are all parallel…

 $\binom{3}{2} \qquad \qquad \binom{6}{4} \qquad \qquad \binom{15}{10} \qquad \qquad \binom{-3}{-2} \qquad \qquad \binom{1.5}{1}$ 

**Magnitude of a Vector (i.e. Size of a Vector)** For 'magnitude', read 'size'.

If a vector was a path it may be nice to know how long the path is. Same with vectors, and using Pythagoras we can work this out. The size of **a**, called the 'modulus' of **a**, denoted by  $|\mathbf{a}|$ , is found by:

$$
|\mathbf{a}| = |\overrightarrow{AB}| = \sqrt{3^2 + 2^2} = \sqrt{13}
$$

Be careful, the size of  $\underline{\mathbf{a}} + \underline{\mathbf{b}}$  will be the size of  $|(\underline{\mathbf{a}} + \underline{\mathbf{b}})|$ , not  $|\underline{\mathbf{a}}| + |\underline{\mathbf{b}}|$ . I.e.:

$$
\left| \left( \underline{\mathbf{a}} + \underline{\mathbf{b}} \right) \right| = \begin{pmatrix} 3 \\ 2 \end{pmatrix} + \begin{pmatrix} 1 \\ -4 \end{pmatrix} = \begin{pmatrix} 4 \\ -2 \end{pmatrix} = \sqrt{4^2 + 2^2} = \sqrt{20} = \sqrt{4} \sqrt{5} = 2\sqrt{5}
$$

\*Using knowledge of surds.

The **midpoint of a vector** is halfway along it, i.e. half of it. E.g. the midpoint of **a** is:

$$
\frac{1}{2}\mathbf{a} = \frac{1}{2}\overrightarrow{AB} = \frac{1}{2}\begin{pmatrix}3\\2\end{pmatrix} = \begin{pmatrix}1.5\\1\end{pmatrix}
$$

Using this idea we can find the midpoint of  $\underline{a} + \underline{b}$ , or AC (see how this is handy now?):

$$
\frac{1}{2}\mathbf{a} + \frac{1}{2}\mathbf{b} = \frac{1}{2}\begin{pmatrix} 3\\2 \end{pmatrix} + \frac{1}{2}\begin{pmatrix} 1\\-4 \end{pmatrix} = \begin{pmatrix} 1.5\\1 \end{pmatrix} + \begin{pmatrix} 0.5\\-2 \end{pmatrix} = \begin{pmatrix} 2\\-1 \end{pmatrix}
$$

Or using *AC* :

$$
\frac{1}{2}\begin{pmatrix} 4\\-2 \end{pmatrix} = \begin{pmatrix} 2\\-1 \end{pmatrix}
$$

In pictures:

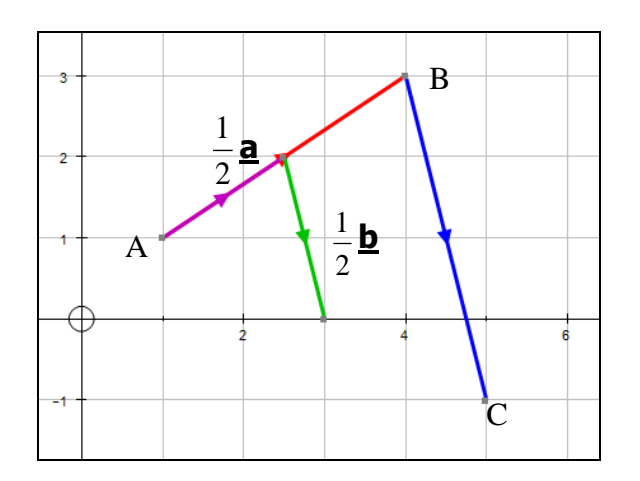

2 ſ  $\setminus$  $\frac{1}{2}$  **a**, the green vector is  $\frac{1}{2}$  $\frac{1}{2}$  **b**. The midpoint is  $\begin{pmatrix} 2 \ -1 \end{pmatrix}$ The purple vector is  $\frac{1}{2}$  $\overline{\phantom{a}}$ away from −1  $\overline{\mathcal{L}}$  $\bigg)$ ſ  $\backslash$  $\binom{2}{1}$  away from C, i.e. it's in the middle!). Be careful though. You'll see that  $(2\,1)$ −  $\overline{\phantom{a}}$ A (and J 1 J + does not represent the coordinates of the midpoint of *AC* . To find the coordinates of the  $\frac{1}{2}$ **a** +  $\frac{1}{2}$  $\frac{1}{\tau}$  <u>b</u> onto  $OA$ : midpoint of AC we need to add  $\frac{1}{2}$  $\binom{1}{1} + \binom{2}{-1} = \binom{3}{0}$ 

#### **Reducing to vectors in terms of a and b.**

If we consider vectors as paths, labelled as **a**, **b** etc, and we do calculations in terms of **a** and **b** then we don't actually need the coordinate grid.

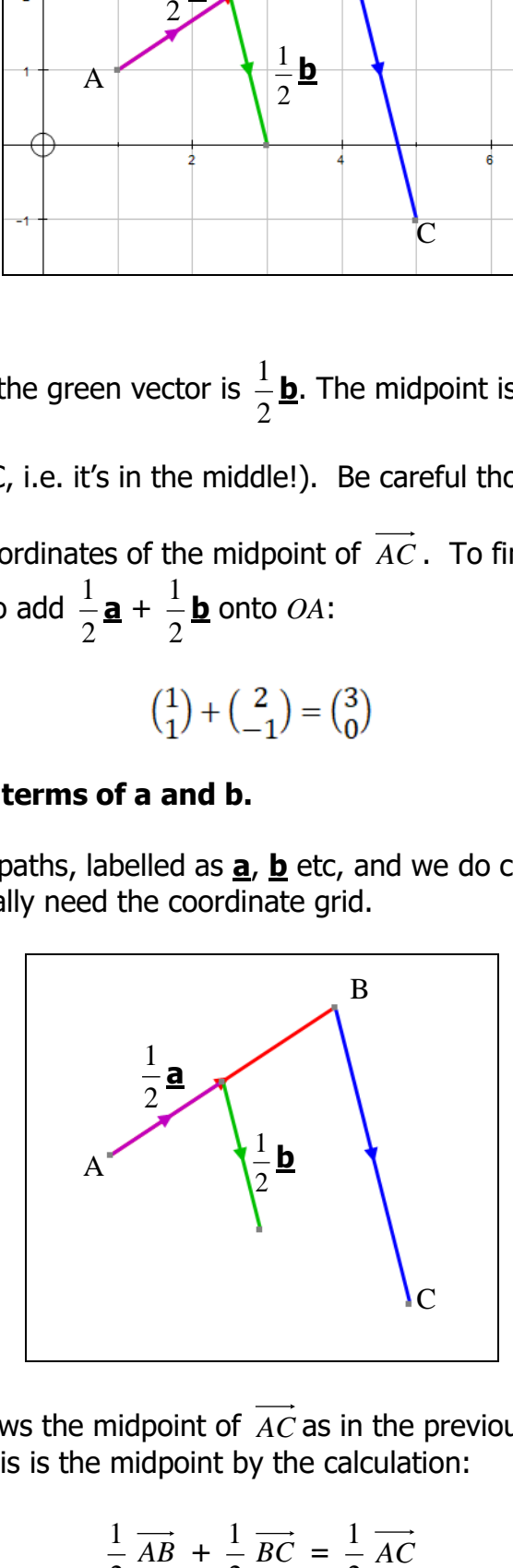

The illustration above shows the midpoint of *AC* as in the previous example but without the grid. We can show that this is the midpoint by the calculation:

$$
\frac{1}{2}\overrightarrow{AB} + \frac{1}{2}\overrightarrow{BC} = \frac{1}{2}\overrightarrow{AC}
$$

**A new dimension**.We can extend our learning of vectors to include 3 dimensional vectors, such as:

$$
\mathbf{p} = \begin{pmatrix} 4 \\ -4 \\ 3 \end{pmatrix} \quad \mathbf{q} = \begin{pmatrix} 2 \\ 3 \\ 4 \end{pmatrix} \quad \text{In general } \begin{pmatrix} x \\ y \\ z \end{pmatrix} \text{ or } i + j + k
$$

We can add, subtract, multiply, find the midpoint etc of these vectors just as we did with the 2D ones.

$$
\mathbf{p} + \mathbf{g} = \begin{pmatrix} 4 \\ -4 \\ 3 \end{pmatrix} + \begin{pmatrix} 2 \\ 3 \\ 4 \end{pmatrix} = \begin{pmatrix} 6 \\ -1 \\ 7 \end{pmatrix}
$$
  
3 $\mathbf{p} - 2\mathbf{g} = 3 \begin{pmatrix} 4 \\ -4 \\ 3 \end{pmatrix} - 2 \begin{pmatrix} 2 \\ 3 \\ 4 \end{pmatrix} = \begin{pmatrix} 12 \\ -12 \\ 9 \end{pmatrix} - \begin{pmatrix} 4 \\ 6 \\ 8 \end{pmatrix} = \begin{pmatrix} 8 \\ -18 \\ 17 \end{pmatrix}$   
Midpoint of  $\mathbf{p} + \mathbf{g} = \frac{1}{2} (\mathbf{p} + \mathbf{g}) = \frac{1}{2} \begin{pmatrix} 6 \\ -1 \\ 7 \end{pmatrix} = \begin{pmatrix} 3 \\ -0.5 \\ 3.5 \end{pmatrix}$ 

3D vectors are helpful because they still operate in the same way as 2D vectors whilst illustrations of them become difficult to understand. The 3 images below show the same vectors, **p** and **q**, from different points of view:

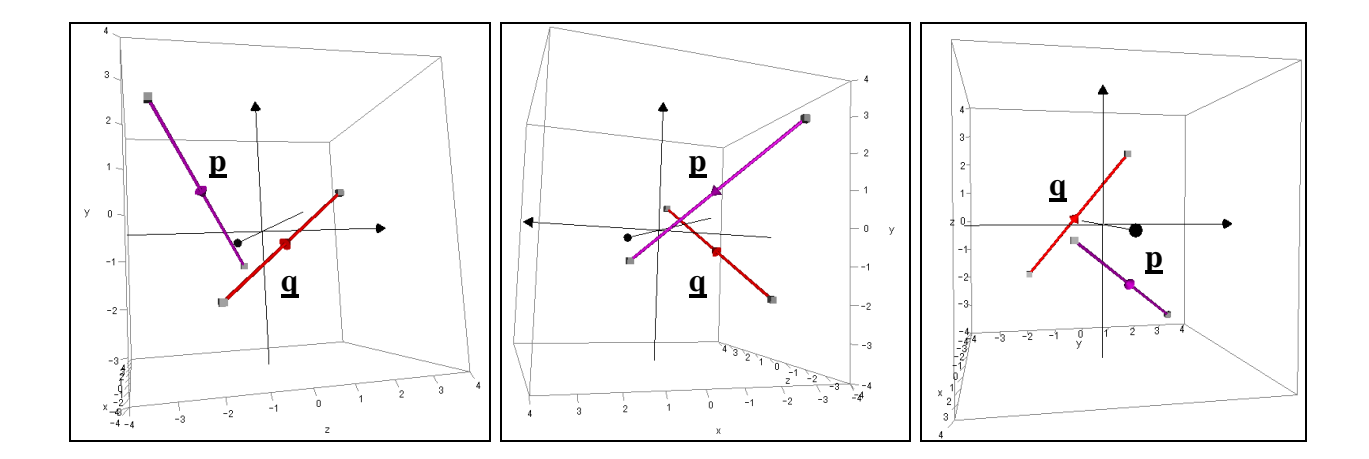

2D representations of 3D concepts do not work well!

Graphing software, such as Autograph (used here), illustrate 3D vectors well as the POV can be moved, rotated and zoomed to provide a better idea of what's happening. They can also be fun to play with, although not so much as a Nintendo Wii! (Hmm, computer games, very much based on vectors themselves).

That's it, for GCSE, hurrah!

Or for A level see the next page…

## **The Unit Vector**

The unit vector is the vector in a particular direction and of just **one-unit in length**. To find this, we take our original vector values and divide by the size of the vector.

$$
3i + 2j \Longrightarrow \frac{3}{\sqrt{13}}i + \frac{2}{\sqrt{13}}j
$$

## **Angle between a vector and the positive x-axis**

To find the angle between a vector and the x-axis, we consider the vector as a triangle

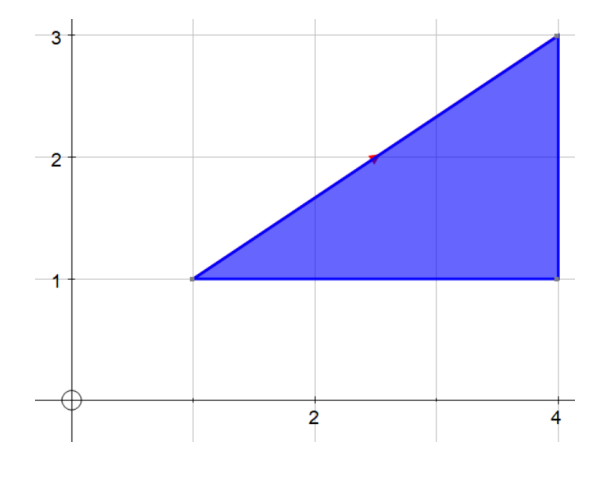

Where…

$$
tan\theta = \frac{opp}{adj} = tan^{-1}\left(\frac{2}{3}\right) = 33.6^{\circ}
$$

## **Magnitude-Direction Form (aka Polar Form)**

Angles measured anti-clockwise from +ve x-axis.

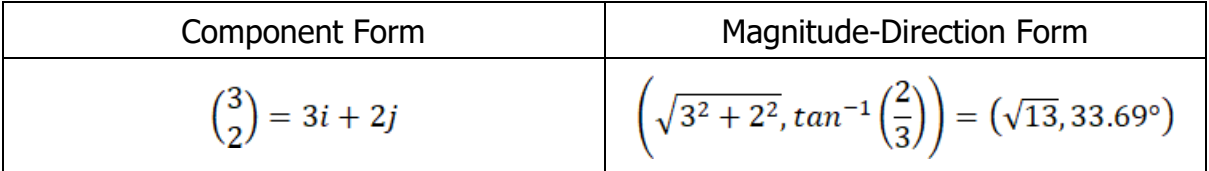

For notes on extension material see <http://www.colmanweb.co.uk/Assets/Resources/VectorScalarProducts.doc>